#### **Train Simulator: DB BR 442 'Talent 2' EMU Add-On Patch full version**

### **Additional Information**

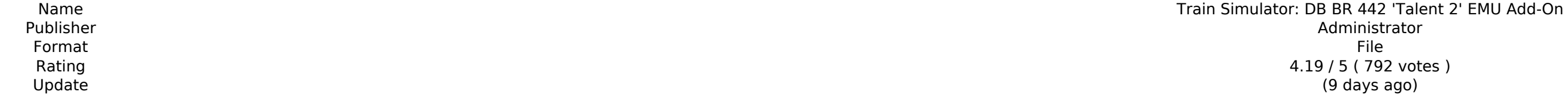

[Download Setup + Crack](http://findinform.com/VHJhaW4gU2ltdWxhdG9yOiBEQiBCUiA0NDIgJ1RhbGVudCAyJyBFTVUgQWRkLU9uVHJ.clipboard?craftspeople=footrest&spartacus=orignial&saurav=&ZG93bmxvYWR8SlowTkdreGN6bDhmREUyTlRreU1USTJPRFo4ZkRJMU9UQjhmQ2hOS1NCWGIzSmtjSEpsYzNNZ1cxaE5URkpRUXlCV01pQlFSRVpk)

The new generation BR 442 'Talent 2' comes to Train Simulator, perfect for you to experience on the Munich - Garmisch-Partenkirchen route. Built by Bombardier and introduced in 2009, the successor to the 'Talent' was put i services. A total of 397 units have so far been manufactured, with 325 ordered by Deutsche Bahn. The four-car EMUs primarily operate on Germany-Austria routes, with 37 units introduced to the Munich - Garmisch-Partenkirche 160 km/h (100mph). The BR 442 'Talent 2' for Train Simulator is available in Deutsche Bahn Regio livery with grey and white accents, and features SiFa driver vigilance, AFB, PZB and LZB cab signalling, and passenger view. Ouick Drive enabled route for Train Simulator, such as those available through Steam. Also included are scenarios specifically for the Munich – Garmisch-Partenkirchen route (available separately and required to play these to Munich Rush to Garmisch More scenarios are available on Steam Workshop online and in-game. Train Simulator's Steam Workshop scenarios are free and easy to download, adding many more hours of exciting gameplay. With scen Features The Munich - Garmisch - Partenkirchen Route in Train Simulator - Scenarios Have you ever wanted to drive this route? Take a peek at some of the projects we have completed for this route: Scenario Packs: The Final Partenkirchen) The Summer specials - Partenkirchen Munich

#### **Train Simulator: DB BR 442 'Talent 2' EMU Add-On Features Key:**

compatible with Train Simulator: DB BR 442 edition more than 14 tracks ready for play more than 20 rheostats, more than 100 switches more than 150 links with dynamic signalling and automatic traffic lights more than 15 station builders more than 10 normal cues and more than 250 poser share schematics of all layouts predefined layouts free network implementation!

The new generation BR 442 'Talent 2' comes to Train Simulator, perfect for you to experience on the Munich - Garmisch-Partenkirchen route. Built by Bombardier and introduced in 2009, the successor to the 'Talent' was put i services. A total of 397 units have so far been manufactured, with 325 ordered by Deutsche Bahn. The four-car EMUs primarily operate on Germany-Austria routes, with 37 units introduced to the Munich - Garmisch-Partenkirche speed of 160 km/h (100mph). The BR 442 'Talent 2' for Train Simulator is available in Deutsche Bahn Regio livery with grey and white accents, and features SiFa driver vigilance, AFB, PZB and LZB cab signalling, and passeng "Talent 2" on any Quick Drive enabled route for Train Simulator, such as those available through Steam. Also included are scenarios specifically for the Munich - Garmisch-Partenkirchen route (available separately and requi of Talent Night Commuter to Munich Rush to Garmisch More scenarios are available on Steam Workshop online and in-game. Train Simulator's Steam Workshop scenarios are free and easy to download, adding many more hours of exc Steam Workshop scenarios.Key Features BR 442 'Talent 2' EMU in Deutsche Bahn Regio livery SiFa driver vigilance device AFB, PZB and LZB cab signalling Passenger view Quick Drive compatible Scenarios for the Munich - Garmis Train Simulator, perfect for you to experience on the Munich – Garmisch-Parten d41b202975

### **Supported OS**

• Microsoft Windows 10 (64bit), Windows 8.1 (64bit), Windows 7 (64bit), Windows Vista (64bit)

Microsoft Windows XP (32bit)

#### **Installed files**

 $\cdot$  v3.0.6

- $\cdot$  v3.0.4  $\cdot$  v3.0.2
- v3.0.1
- $\cdot$  v2.1.4
- 
- v2.1.2  $\cdot$  v2.1.1  $\cdot$  v2.1.0  $\cdot$  v2.0.5

# **NOTES**

- 1. Warranty Ükerkuren
- © Copyright 2020. All rights reserved.

## **Changelog**

v3.0.6

# **Train Simulator: DB BR 442 'Talent 2' EMU Add-On Download**

## **Train Simulator: DB BR 442 'Talent 2' EMU Add-On Crack + Serial Number Full Torrent Free Download For PC [Updated] 2022**

Quick Drive Train Simulator: Train Simulator 2012 DLC Released This DLC is designed for all Mac, PC and Linux users who also play games on PC, Switch, PS4 or XBox One. Those who already own the game are in a better positio must-have and offers something new.Downloads: Train Simulator: Train Simulator 2012 DLC Trackmeister is proud to release a new DLC for Train Simulator 2012. The DLC contains 10 new scenarios for RailSimulation including th and Berlin S-Bahn in a new detailed 3D scenery. The Bombardier Talent 2 for Train Simulator is available in Deutsche Bahn Regio livery with grey and white accents and features SiFa driver vigilance, AFB, PZB and LZB cab si features SiFa driver vigilance, AFB, PZB and LZB cab signalling, and passenger view. The scenarios will be available in June 2013 as downloads for Train Simulator 2012 and DLC Trackmeister. The downloads can be found on th connected to Steam! With Steam and DLC Trackmeister we will provide a better experience for Train Simulator 2012 players.Key Features1. Complete new scenarios for Train Simulator 2012 - including the Siemens Desiro Classic Siemens Desiro Classic for Train Simulator is available in a white livery3. The Bombardier Talent 2 for Train Simulator is available in a grey and white DB Regio livery4. Many new sounds5. Updated 3D landscapes of Berlin a DLC Trackmeister also allows you to play the game, Steam and DLC Trackmeister in the following ways:1. It will now appear in your Steam library2. It is free of charge and you can download it in the game menu Version:1.0.1.

## **What's new:**

**About This Add-On This add-on provides better textures for the Flying Boat "Talent 2" EMU. The new textures essentially emulate the colours of the original First World War railway livery, thus giving a more convincing atmosphere on the water. They are not yet ready for an update, but a long term goal will be to at the very least have them correctly matched to the era and this will then be the ideal phase to re-package for an update. This add-on has been modified from the 1043 files originally created by Cambridge Park staff. Changelog Any problem reports should be posted to the ToS Forum. Version 1.0 - Initial release Version 1.1 - Good to go! Version 1.3 - Released (15/02/2014) - This is the release in which the textures should be ready for the conversion to being correctly period-matching. This will occur after the aircraft has been sent in to the newly-released texturing system and is waiting for a review from DPDG. From memory, this is by Conrad Vopal. The textures are named as src1 and src2 (so you don't have to guess which are which). If anyone has any problems with the conversion, feel free to get in touch (I am happy to help). 3 comments to Simulator: DB BR 442 'Talent 2' EMU Add-On** Craigie at 180 mpathrat (user): parsimonious at 140 mpathrat (user): u'matter u can't remember bt aw sumtin his voicing and clothes! Searched o mind and could'nt find him anywhere. '^^^ I srumm this can be a glitch o godwins sake let us pick up our dads next but e-ryone mums sorry! Thats what I feel The thing with Hotchkiss being in WWI is that it is more commonly used as a transport (to Cambridge **from the St Pancreas depot) than a train/liner. It was used for these reasons: - transport/business - be an emergency trunk (very commonly used) I reckon this is one of many reasons why Hoover and his team wasn't doing WWI (they occasionally used him after '1914 so I suppose it** 

**Free Train Simulator: DB BR 442 'Talent 2' EMU Add-On Crack + For Windows [Latest]**

**How To Install and Crack Train Simulator: DB BR 442 'Talent 2' EMU Add-On:**

- **Run setup.exe /repair /lba**
- **Copy Game folder and installation files to drive location.**
- **Open command prompt and execute: cd "{app directory}"**
- **Execute findstr /r "JOB\_MANAGER" for the JB Manager must not be present**
- **Execute start Up.exe if the game has not launched**
- **Execute cd {game directory} and then{PKGCONF}**
- **Copy the provided to folder. Replace and update the original.**
- **Locate particular game file (OpenWithProgram.exe)**
- **E** Double-click to launch.
- **Test if everything is working fine after that.**
- **Author: Rasim Ghazi ; Racing Games**